# **Evolving intelligence: genetic programming**

#### *Lecture 07.02*

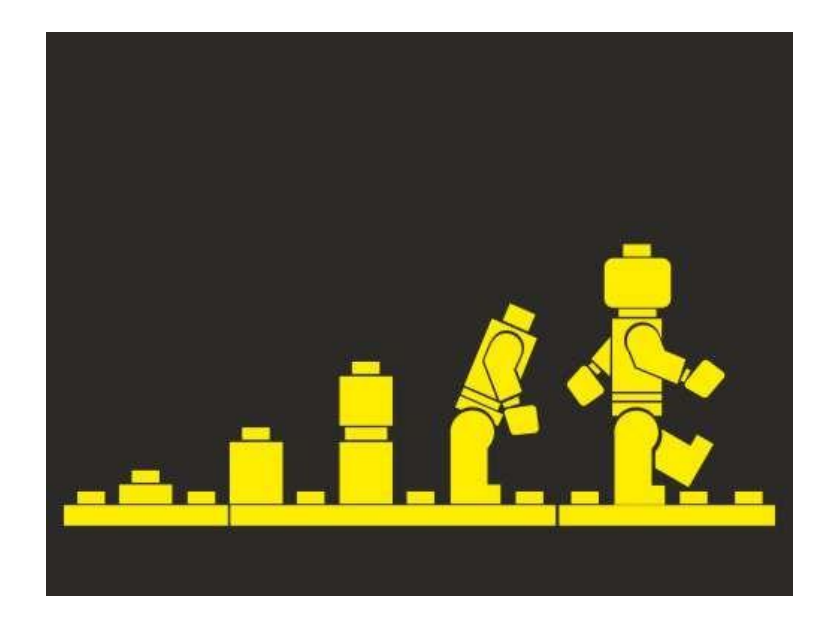

## Genetic programming

- Application of Genetic Algorithm to the case where solution space consists of computer programs
- The goal is to find a program which performs well at a predefined task
	- ❑ Instead of choosing an algorithm that is the best for a predefined task, we make a program that will create such algorithm: we design an algorithm which creates algorithms
- In some cases the algorithm finds programs that are human-competitive

### How does it work

- We start with a large set of programs (*population*), which are either [randomly generated] or [hand-designed to be somewhat good solutions]
- The programs then compete in performing some userdefined task:
	- ❑ A game in which the programs compete against each other and the performance is measured by the number of wins
	- ❑ A known set of inputs and outputs and the best program (function) perfectly maps inputs to outputs

### Genetic programming flowchart

**Create random population of** *programs*

**Compute fitness of each individual solution**

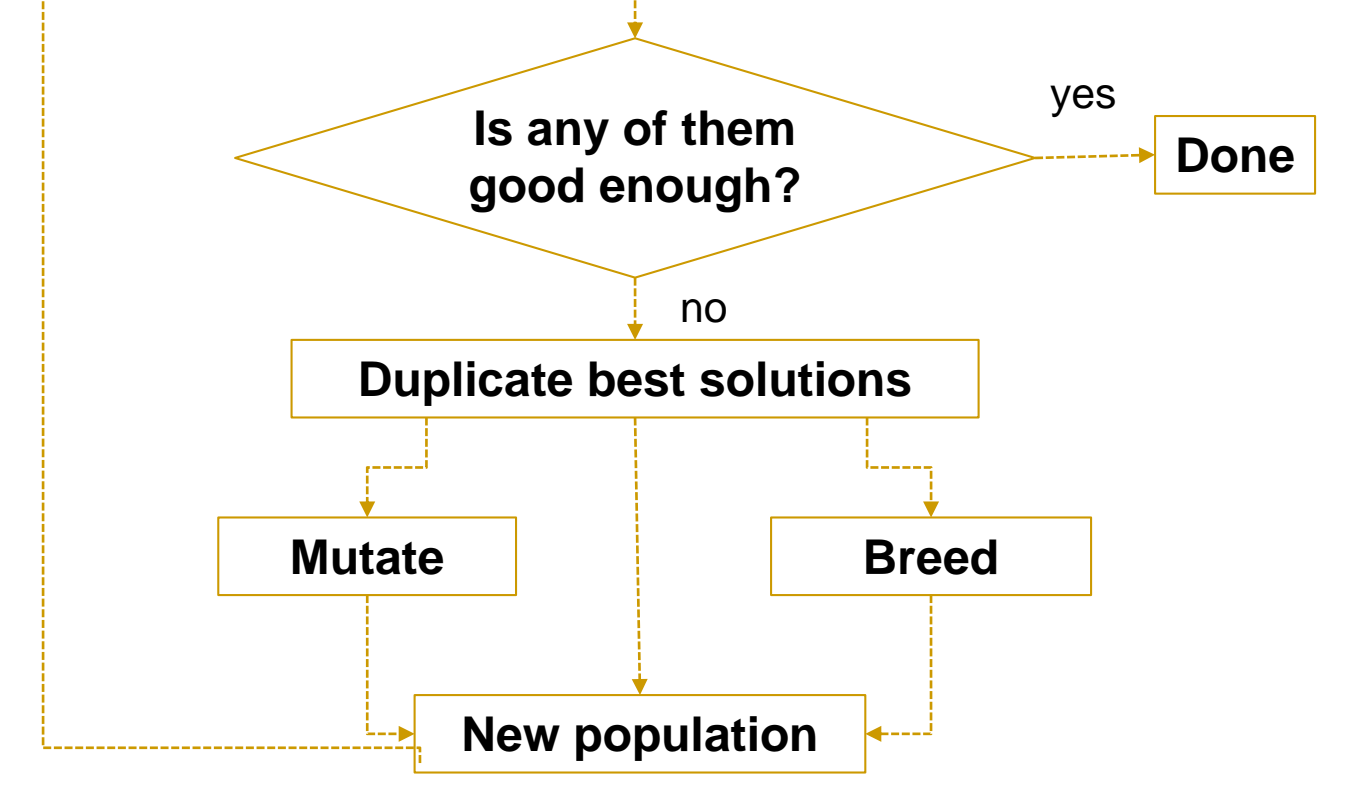

### Same steps as in GA

- After evaluating each program using the *fitness test*, we produce *a ranked list of programs*
- The best programs are **replicated** and **modified** in two different ways
	- ❑ *Mutation*: certain parts of a program are altered slightly in a random manner in hope that this will make a good solution even better
	- ❑ *Crossover* (*breeding*): exchange the portions of best programs
- This replication and modification procedure creates many new programs which are evaluated until the best solution is found

# Programs get better with each new generation

- Since the size of the population is kept constant, many of the *worst* programs are eliminated from the population to make room for new programs
- The new population is referred to as "the next" generation"
- Because the best programs are being kept and only slightly modified, it is expected that with each generation they will get better and better

### When to stop evolving

- New generations are created until a termination condition is reached:
	- ❑ The perfect solution is found
	- ❑ A good enough solution is found
	- ❑ The solution did not improve for several generations
	- ❑ The number of generations reached a specified limit

Genetic Programming (GP) vs. Genetic Algorithm (GA)

- GA is an optimization technique
	- ❑ As with any optimization, you have already selected an algorithm or metric and you're trying to find the best parameters for it
- In GP the solutions are not just a best set of parameters applied to a given algorithm:
	- ❑ The algorithm itself and all its parameters are designed automatically by means of evolutionary pressure

### Representing a solution

- We need to create an input for GP
- The input is a population of programs
- How do we represent programs?
	- ❑ The most commonly used is a *tree representation*
	- ❑ Representing programs as trees is natural, because programs in most programming languages, when compiled or interpreted, are first turned into a parse tree

# Sample program tree

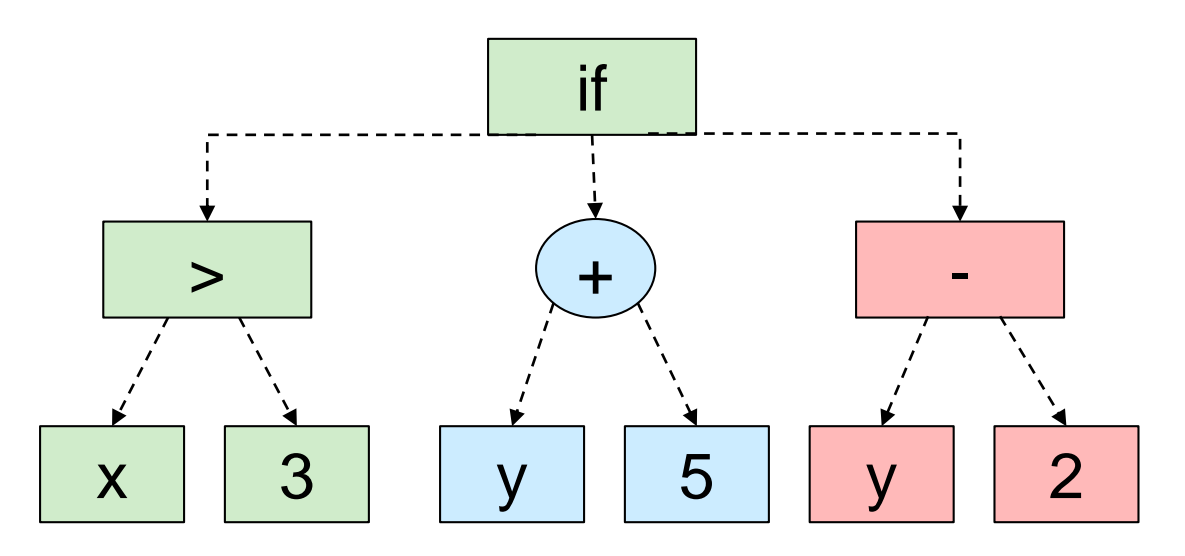

- Each non-leaf node represents an operator applied to its child nodes
- Each leaf node represents an operand (variable parameter or a constant value)
- Once a leaf node is evaluated, it is given to the node above it, which applies its operator to its branches
- The "if" operator has 3 child branches: if leftmost branch evaluates to true, return the center branch; if it doesn't, return the rightmost branch.

## Sample program tree

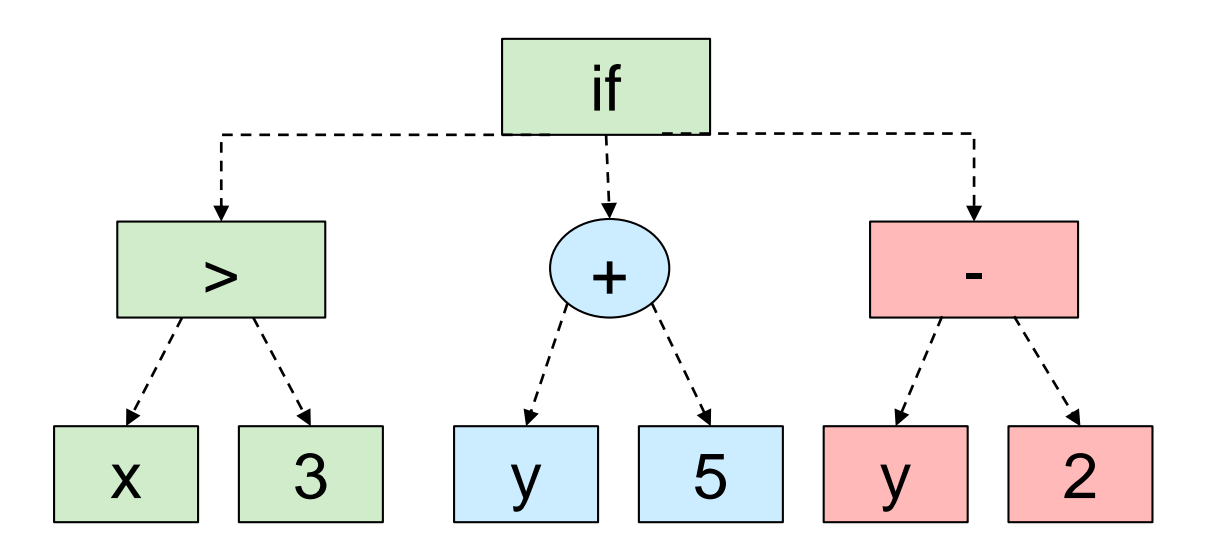

def func(x,y) if x>3: return y + 5 else: return y - 2

## Initializing program population

- It's possible to hand-create initial population, but most of the time the initial population is a set of random programs
- This makes the process easier to start, since it's not necessary to design several programs that almost solve a problem
- It also creates much more *diversity*—if initial programs are designed by a single programmer they are likely to be very similar, and although they may give answers that are almost correct, the ideal solution may look quite different

### Define basic function types

```
class fwrapper:
   def init (self,function,childcount,name):
        self.function=function
        self.childcount=childcount
        self.name=name
```

```
addw=fwrapper(lambda l:l[0]+l[1],2,'add')
subw=fwrapper(lambda l:l[0]-l[1],2,'subtract')
mulw=fwrapper(lambda l:l[0]*l[1],2,'multiply')
ifw=fwrapper(lambda l: l[1] if l[0]>0 else l[2],3,'if')
gtw=fwrapper(lambda l: 1 if l[0]>l[1] else 0,2,'isgreater')
```
## Also define Node classes to connect functions into a tree

```
class node:
    def init (self, fw, children) :
        self.function=fw.function
        self.name=fw.name
        self.children=children
    def evaluate(self,inp):
        results=[n.evaluate(inp) for n in self.children]
        return self.function(results)
    def display(self,indent=0):
        print ((' '*indent)+self.name)
        for c in self.children:
            c.display(indent+4)
class paramnode:
       …
                    class constnode:
```
**…**

### Making a random program tree

- Creating a random program consists of creating a root node with a random associated operator and then creating as many random child nodes as necessary, which in turn may have their own associated random child nodes
- Like most functions that work with trees, this is easily defined recursively

### The way to generate solutions Try this:

#### The tree from the example

```
>>> from gp import *
>>> t = exampletree()
>>> t.display()
if
    isgreater
        p0
        3
    add
        p1
        5
    subtract
        p1
        2
>>>
```
#### Random tree

```
>>> rtree = make_random_tree(2)
>>> rtree.display()
multiply
    add
        0
        10
    add
        add
             add
                 p0
                 p1
             if
                 p0
                 p0
                 6
        3
```
### Evaluating solutions

- We can now build programs automatically
- Generating random programs until one is correct would be ridiculously impractical because there are infinite possible programs
- How do we test a solution to see if it's correct, and if it's not, how do we determine how close it is?

# Dataset generated by an unknown

program

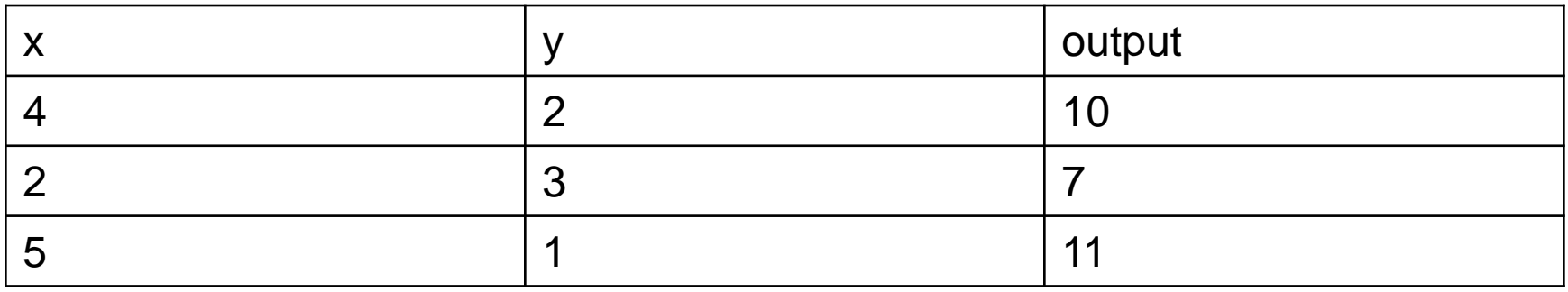

- Can you guess which function was used to generate the data?
- Guessing the function which describes relationship between attributes and the numeric value is the task of *regression*
- We will use GP to find the best function

### Fitness function

- Our fitness function will check every row in the dataset, calculating the output from a given candidate function and comparing it to the real result
- It will add up all the differences, giving lower values for better programs—a return value of 0 indicates that the function got every result correct
- Since we only generated a few random programs, the chance that one of them is actually the correct function is vanishingly small
- But now we have a way to evaluate how close we are to predicting a mathematical function, which is important for deciding which programs make it to the next generation

### Mutating programs

- Mutation takes a single program and alters it slightly
- The programs can be altered in different ways:
	- ❑ Changing the operator on a node
	- ❑ Replacing a subtree with a completely new subtree

### Mutation by changing node functions

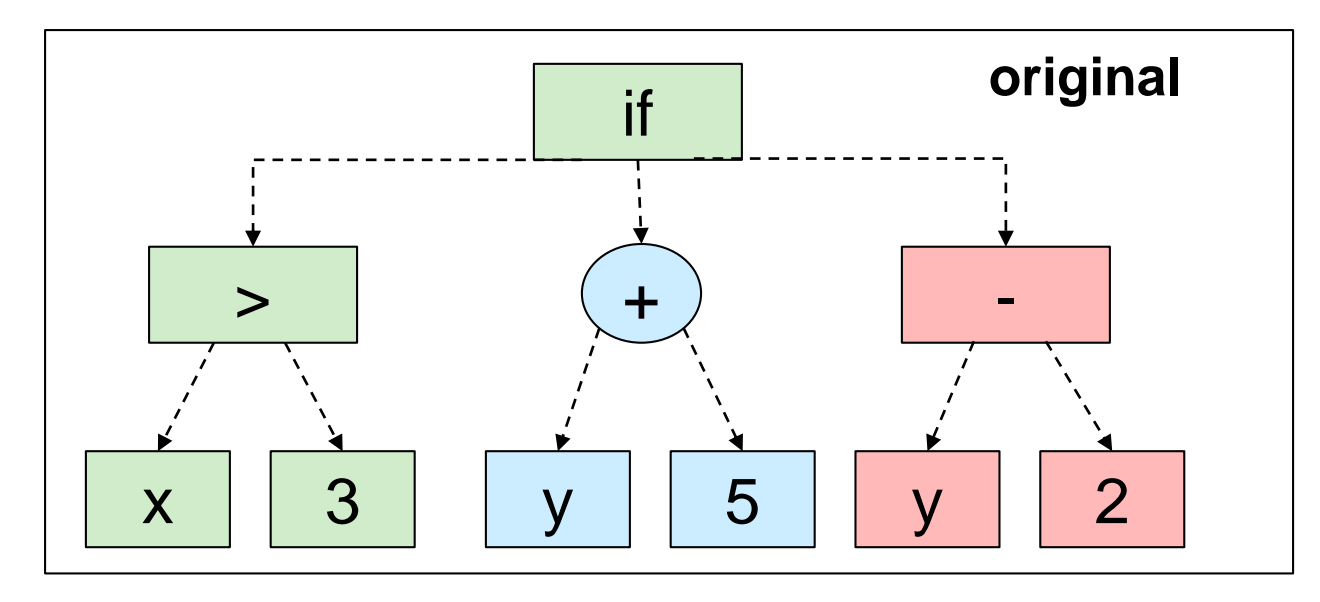

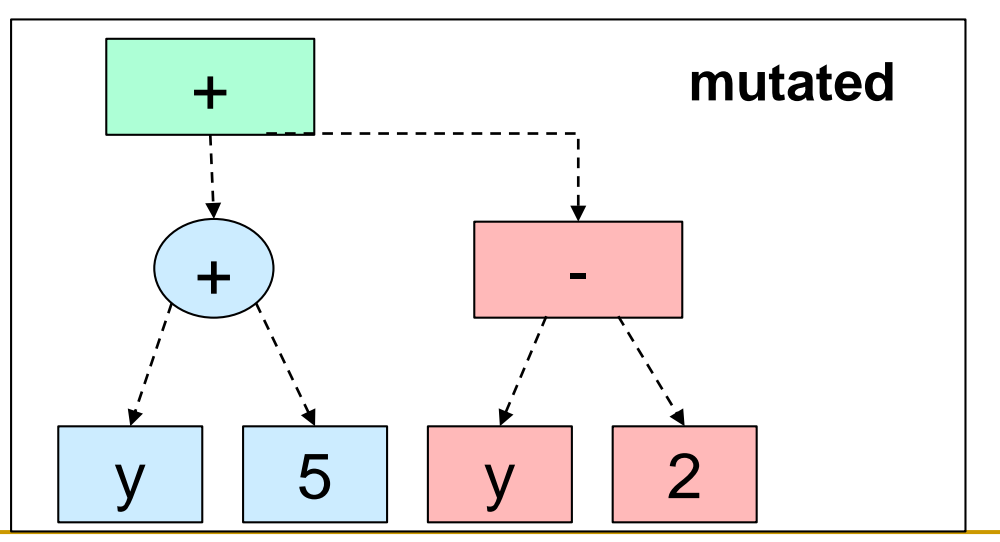

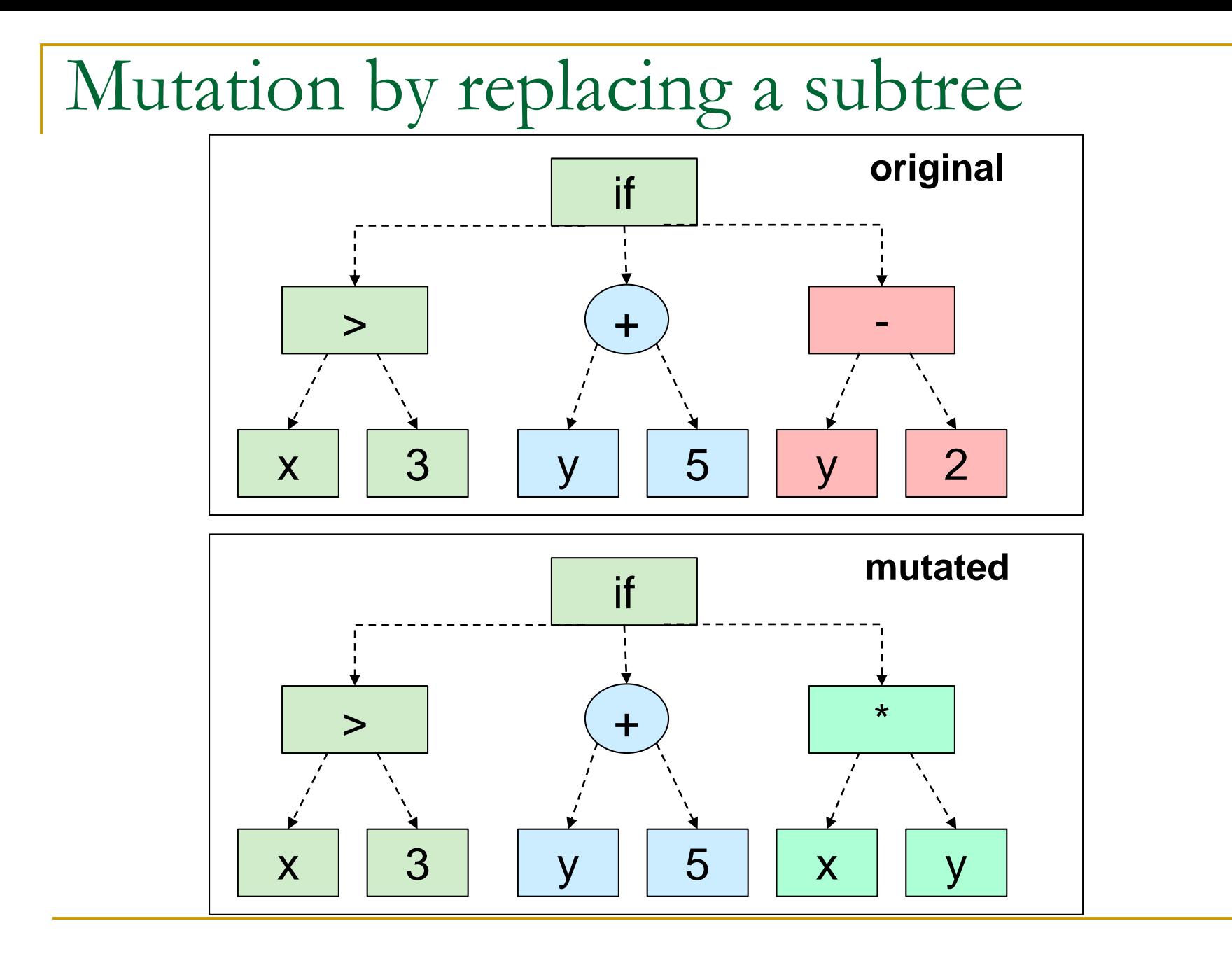

### Implementing program mutations

- For simplicity, only the second type of mutations is implemented
- The *mutate()* function begins at the top of the tree and decides whether the node should be altered (according to mutation probability):
	- ❑ If yes, current node will be replaced with a random program
	- ❑ If not, it continues traversing the tree and calls *mutate* on each child
- It's possible that the entire tree will be mutated, and it's also possible to traverse the entire tree without changing it

Mutations are random and not necessarily beneficial

- The mutations are random, and they aren't directed toward improving the solution
- The hope is simply that some small changes will improve the result
- These changes will survive, and over several generations the best solution will eventually be found

## Breeding programs

- <sup>◼</sup> Crossover (breeding) is implemented as combining two most successful programs to create a new program, usually by replacing a subtree from one with a subtree from another
- The *crossover()* function takes two trees as inputs and traverses both of them simultaneously
- If a threshold (crossover probability) is reached, the function returns a copy of the first tree with one of its branches replaced by a branch in the second tree
- By traversing both trees at once, the crossover happens at approximately the same level on each tree

## Breeding programs

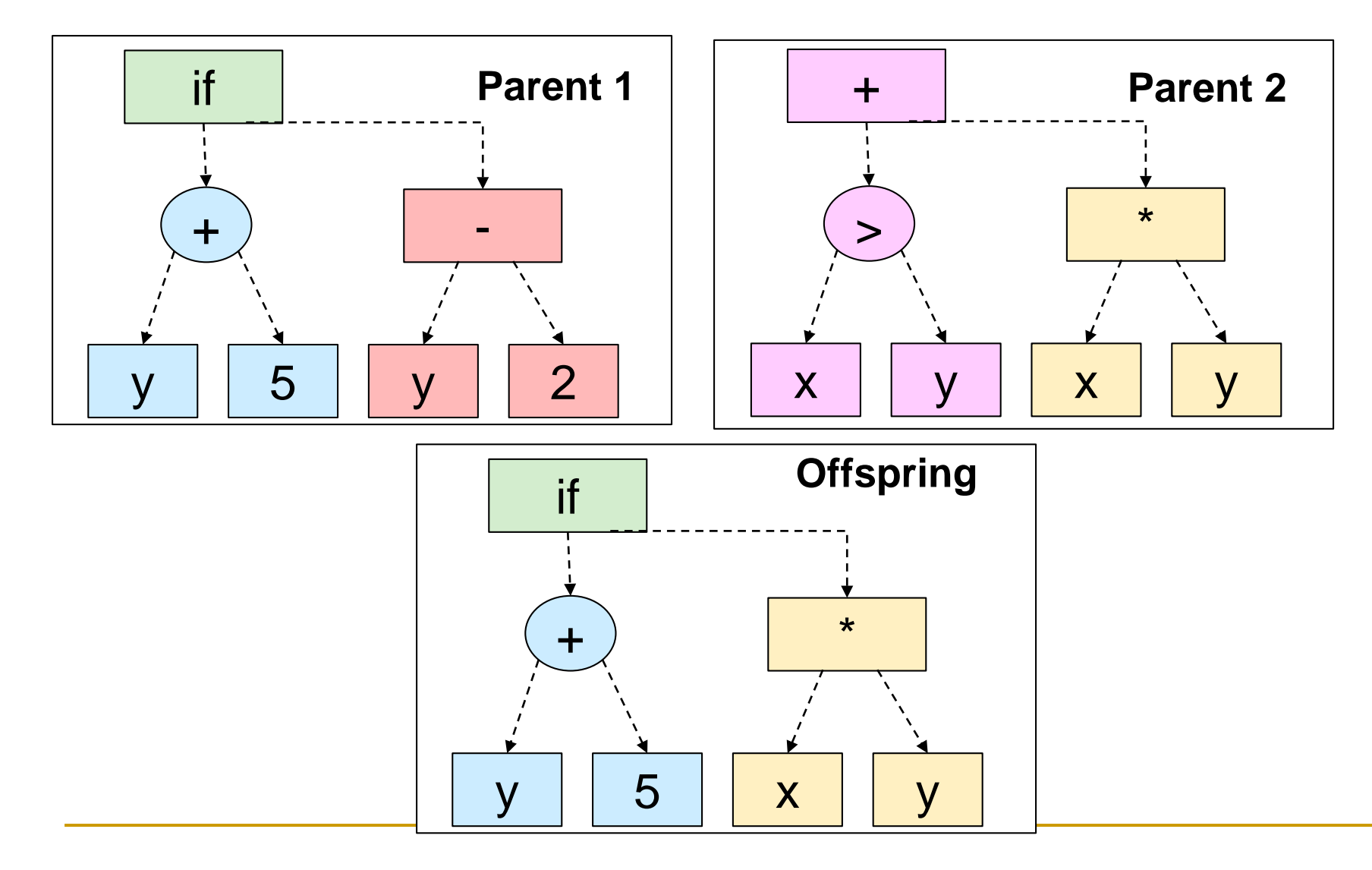

Finding the best program tree that describes the data

Armed with a measure of success and two methods of modifying the best programs, we're ready to set up a competitive environment in which programs can evolve

## Testing GP

def hidden function $(x,y)$ : return x\*\*2+2\*y+3\*x+5

- We know what function was used to generate the dataset
- The real test is whether genetic programming can reproduce it without being told
- Run *gp.py* to see if the random population of programs can evolve into a target function that best describes the relationship between input and output in the dataset

### Evolution in action

```
…
generation 19 , score = 400
generation 20 , score = 200
generation 21 , score = 200
generation 22 , score = 200
generation 23 , score = 200
generation 24 , score = 0
add
    multiply
        p0
        p0
    add
        add
            p1
             5
        add
            p1
            multiply
                 p0
                 3
```
def hidden\_function(x,y): return x\*\*2+2\*y+3\*x+5

■ The result may look more complex than the target function, but it is the same function!

## The danger of inbreeding

- The *evolve()* function ranks the programs in each generation from best to worst, so it might be tempting to just take 2-3 programs at the top and replicate and modify them for the new population
	- ❑ After all, why would you bother allowing anything less than the best to continue?
- The problem is that choosing only top solutions quickly makes the population extremely homogeneous (or inbred): the programs converge to the same set
- <sup>◼</sup> This again is a *local minima* problem: a state that is good but not quite good enough, and one in which small changes won't improve the result

### Adding diversity in each generation

- The evolve() function has 2 parameters which combat inbreeding:
- pexp the probability of selecting lower-ranked programs
	- ❑ A higher value makes the selection process more stringent, choosing only programs with the best ranks to replicate
	- ❑ By lowering the value, you allow weaker solutions turning the process from "survival of the fittest" to "survival of the fittest and luckiest"
- pnew the probability that a completely new, random program is introduced

### Successes of GP

- Designing antennas for NASA
- Developing programs for playing games, such as chess and backgammon
- Used in photonic crystals, optics, quantum computing systems, and other scientific inventions
- In 1998 a robot team that was programmed entirely using genetic programming which placed well in the Robo-Cup soccer contest

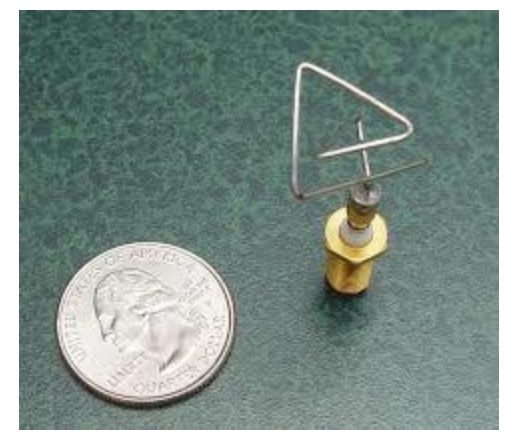